**KORK EX KEY CRACK** 

# Lecture 10 Dynamic memory allocation for 2D arrays

and examples

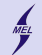

**KORK STRAIN A BAR SHOP** 

### WARSAW UNIVERSITY OF TECHNOLOGY Dynamic memory allocation recall

# include < stdlib .h >

void\* malloc (unsigned int size);

- **1** Allocates a block of **size** bytes of memory
- <sup>2</sup> Returns a pointer to the beginning of that block
- **3** The content allocated block of memory is not initialized
- size t is unsigned int
- **5** For each malloc there needs to be a single free type  $*$  p = (type $*$ ) malloc(size); free (p)
- **6 After** we are done with using the memory

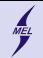

**KOD KAP KED KED E VOQO** 

## WARSAW UNIVERSITY OF TECHNOLOGY Dynamic memory allocation example

```
Read the size from keyboard and allocate memory to store doubles.<br>#include <stdio.h>
# include < stdlib .h >
int mian () {
         int n;
         scanf ("%d", &n);
         double *v = (double*) malloc (n*sizeof(double));
         free(w);
}
```
This is a 1D array, how about 2D?

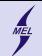

### WARSAW UNIVERSITY OF TECHNOLOGY

2D arrays Recall the static 2D

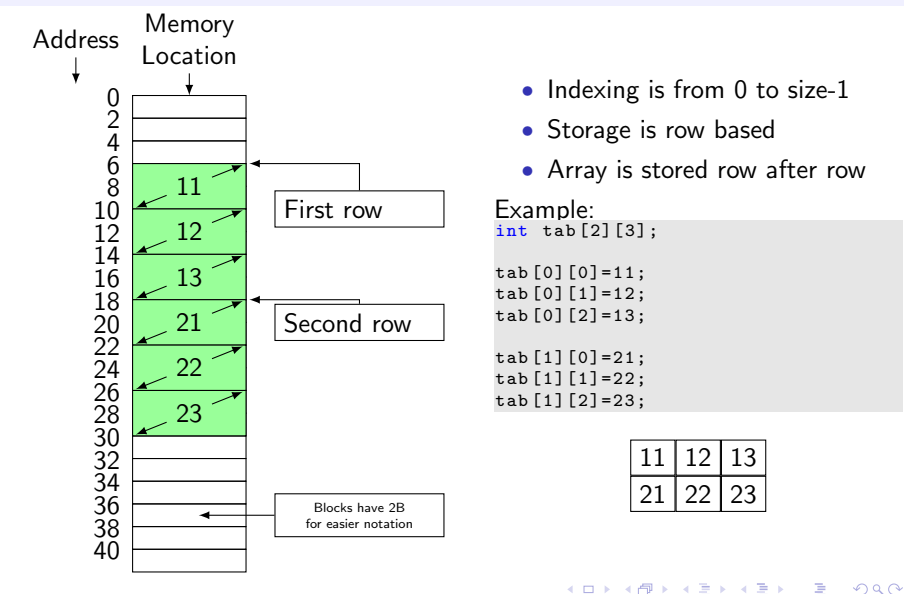

### Computer Science I

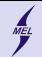

 $299$ 

### WARSAW UNIVERSITY OF TECHNOLOGY

# 2D arrays

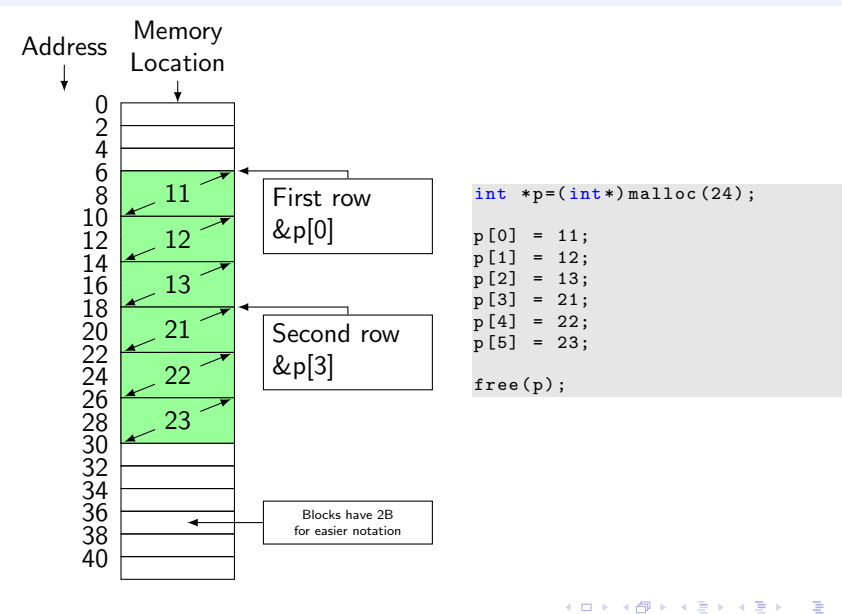

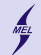

WARSAW UNIVERSITY OF TECHNOLOGY

**KOD KAP KED KED E VOQO** 

2D arrays Pointers to pointers

```
int a = 5;
int *p =& a;
int * *pp= k p; // !!!
printf ("%d", a) ;// simple
printf ("%d", *p);//still simple
print(f("%d", *(*pp)); //?...
printf ("%d", a) ;// simple
printf ("%d", p [0]) ;// still simple
printf ("%d", pp [0][0]) );//?
```
#### Computer Science I

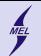

### WARSAW UNIVERSITY OF TECHNOLOGY

# 2D arrays

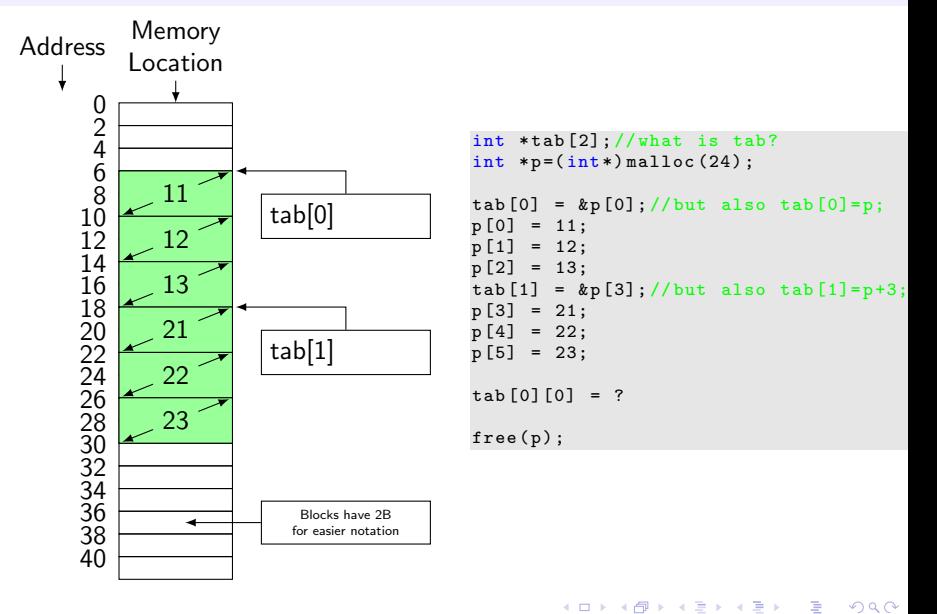

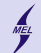

### WARSAW UNIVERSITY OF TECHNOLOGY

**KORK ERKER ADE YOUR** 

## 2D arrays Pointers to pointers

```
int **A = (int*) malloc (number_of_rows * szieof (int*));
```

```
1.
for(int i=0; i< number_of_rows; ++i)A[i] = (int*) malloc (number_of_columns * sizeof (int));
2.
\overline{\text{int}} *p =(\text{int}*)malloc(collumns*rows*sizeof(\text{int});
for (int i=0; i<number of rows: ++i)
          A[i] = p+i*number_of_columns;1.
for (int i=0; i<number_of_rows; ++i)
          free(A[i]);
free (A) :
\mathcal{P}_{\mathcal{P}}free (p);
free (A):
```
Example...